# **Projektowanie inżynierskich baz danych**

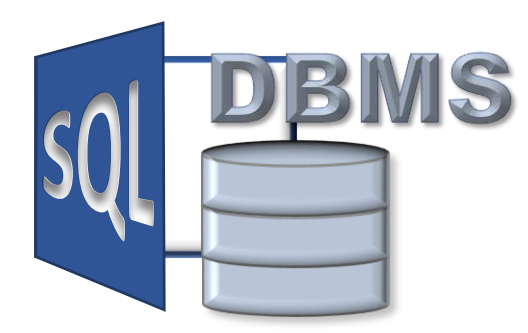

**Związki w bazach danych Spójność danych**

**Materiały http://pracownicy.uz.zgora.pl/gpajak/ http://pracownicy.uz.zgora.pl/ipajak/**

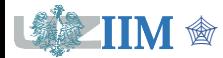

Bazy danych, dodatek02

# **Związki (powiązania) w bazach danych**

**Związki** określają wzajemne powiązania pomiędzy dwoma tabelami. Charakter związku zależy od jego liczebności.

Wyznaczając liczebność związku, należy:

- rozpatrzyć każdą tabelę po kolei,
- dla każdego rekordu (wiersza) tabeli sprawdzić ile ma przyporządkowanych rekordów (krotek, wierszy) po drugiej stronie związku.

Klasyfikacja związków ze względu na ich liczebność:

- jednojednoznaczne (jeden-do-jeden),
- jednoznaczne (jeden-do-wielu lub wiele-do-jeden),
- wieloznaczne (wiele-do-wielu).

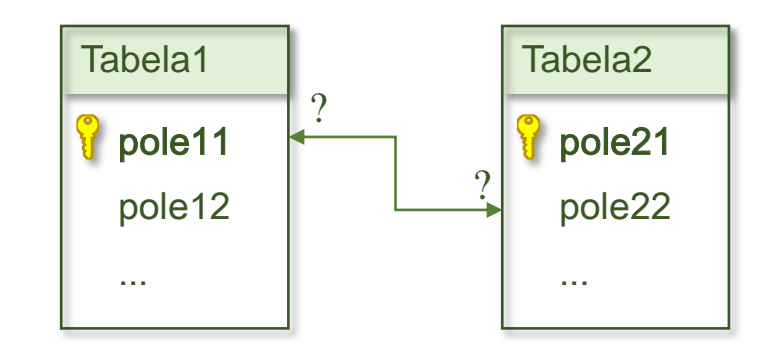

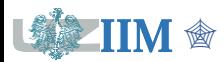

## **Związek jeden do jeden**

**Związek jeden do jeden c**harakteryzuje się tym, że dla każdego wiersza jednej z dwóch tabel istnieje dokładnie jeden wiersz drugiej tabeli.

Związki jeden do jeden rzadko występują w bazach danych, ponieważ istnieje tendencja, aby łączyć takie pary tabel w jedną.

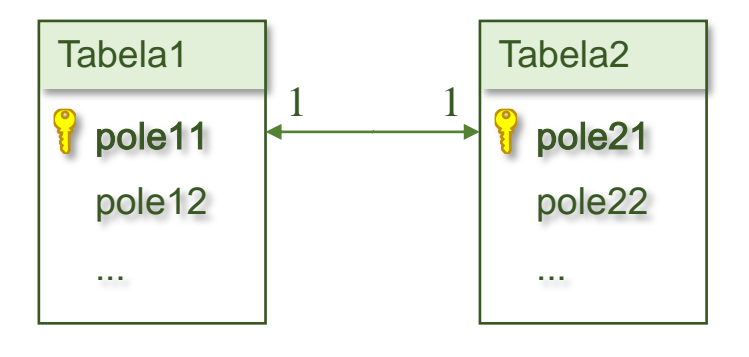

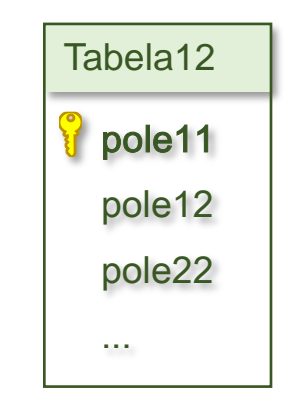

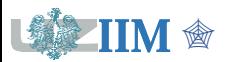

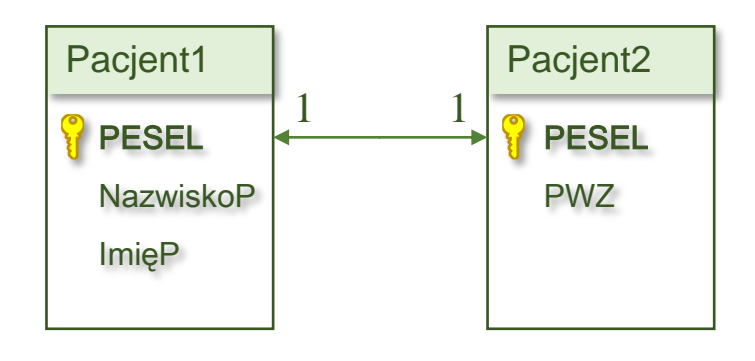

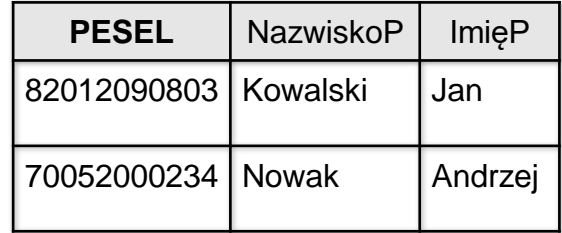

**+**

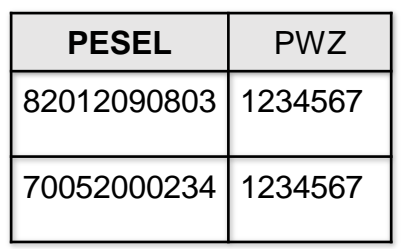

**=**

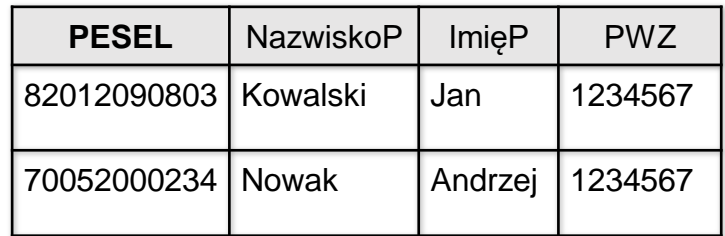

Jeden Pacjent ma jednego Lekarza rodzinnego.

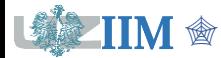

**PESEL** 

Pacjent

ImięP

PWZ

**NazwiskoP** 

## **Związek jeden do wielu**

**Związek jeden do wielu c**harakteryzuje się tym, że jednemu wierszowi w pierwszej tabeli może odpowiadać wiele wierszy w drugiej tabeli, ale jednemu wierszowi w drugiej tabeli może odpowiadać jeden wiersz w tabeli pierwszej.

Związki jeden do wielu są najczęściej spotykanymi związkami w typowych bazach danych.

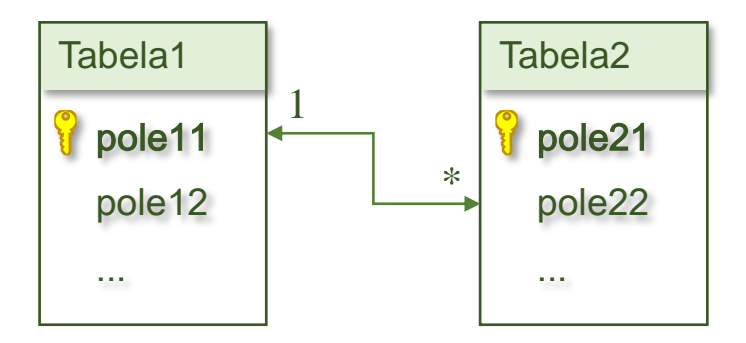

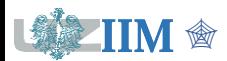

### **Związek jeden do wielu**

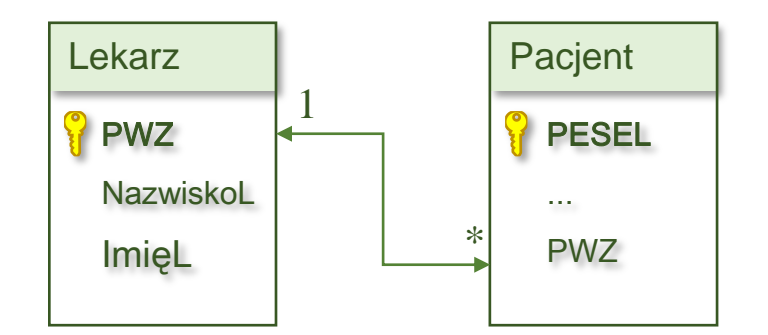

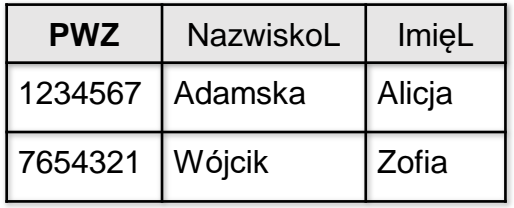

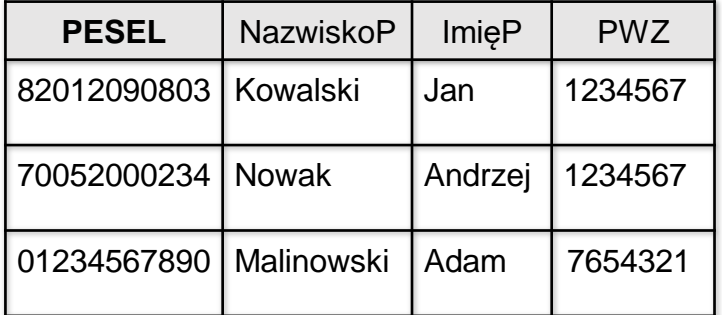

Do jednego Lekarza rodzinnego jest zapisanych wielu Pacjentów.

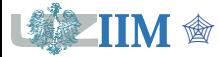

#### **Przykład interfejsu użytkownika**

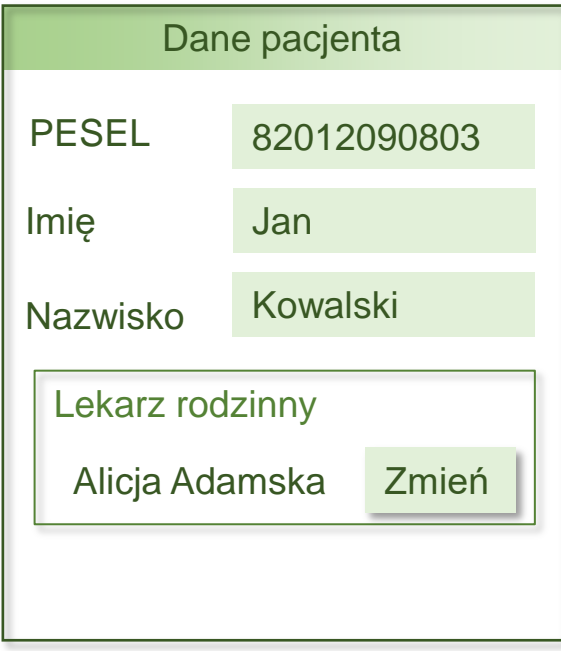

Jeden Pacjent ma

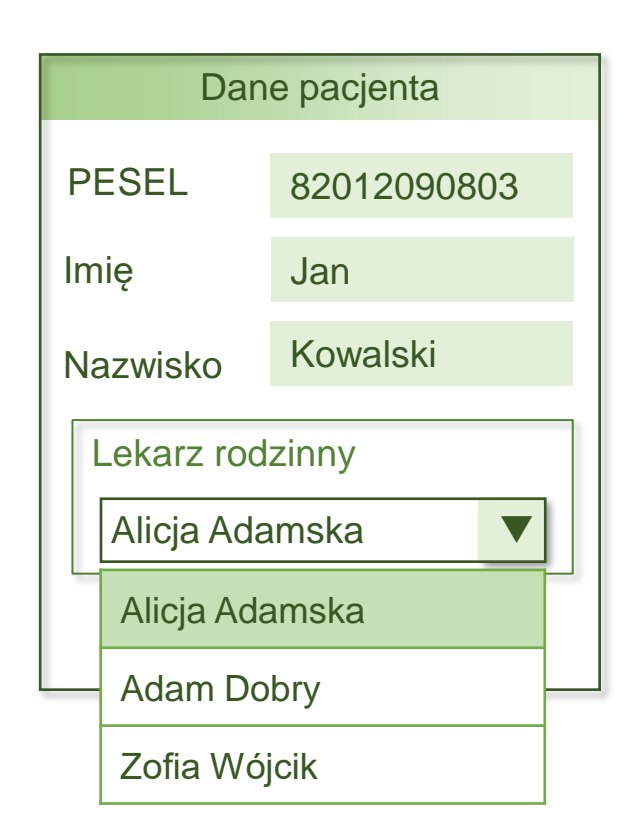

#### jednego Lekarza rodzinnego Jeden Lekarz ma wielu pacjentów

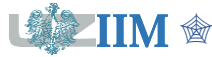

## **Związek wiele do wielu**

**Związek wiele do wielu c**harakteryzuje się tym, że jednemu wierszowi w pierwszej tabeli może odpowiadać wiele wierszy w drugiej tabeli, ale jednemu wierszowi w drugiej tabeli może odpowiadać wiele wierszy w tabeli pierwszej.

Związki wiele do wielu nie mogą być realizowane bezpośrednio w relacyjnych systemach zarządzania bazami danych, można je jednak łatwo odwzorować, wymaga to:

- utworzenia dodatkowej tabeli spełniającej funkcję pośrednika dla tabel pozostających w związku wieloznacznym,
- zastąpienie związku wiele do wielu dwoma jeden do wielu.

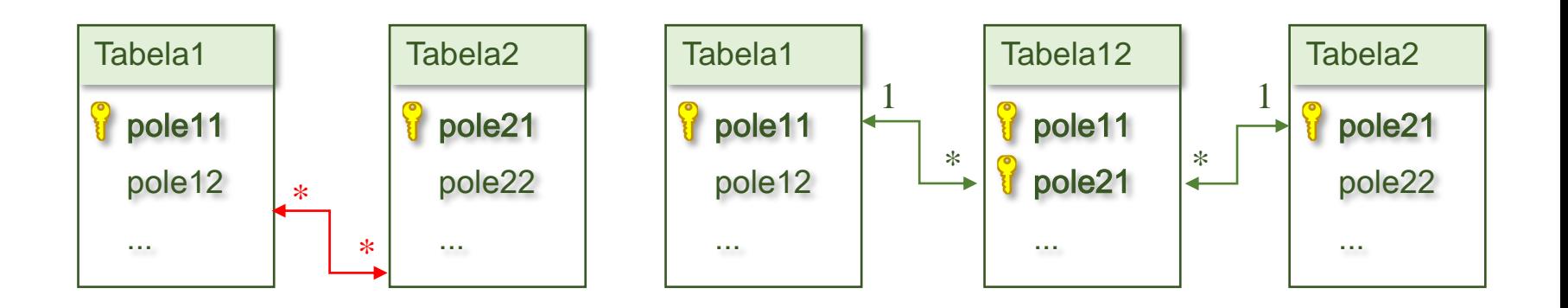

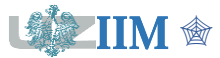

# **Związek jeden do wielu**

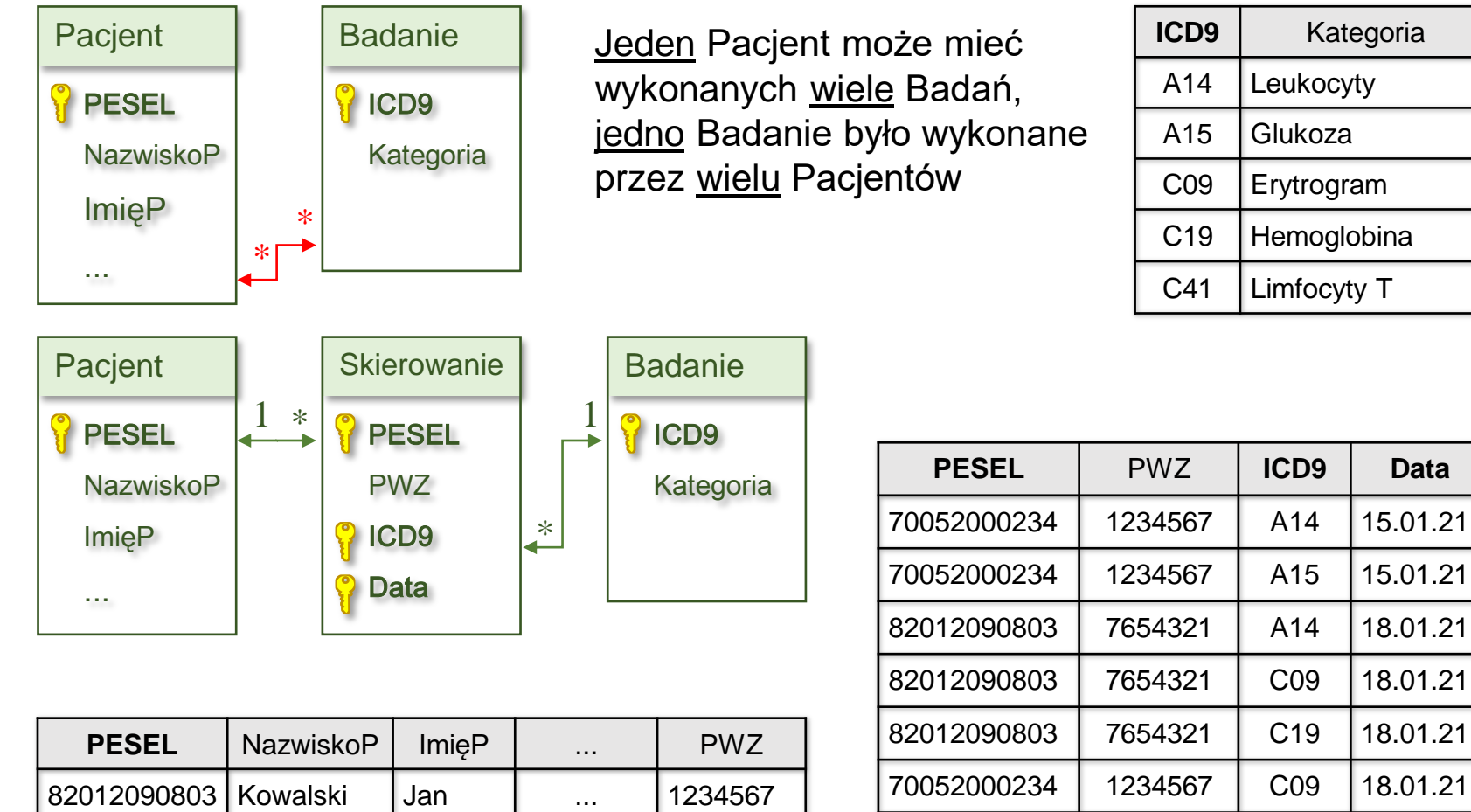

1234567

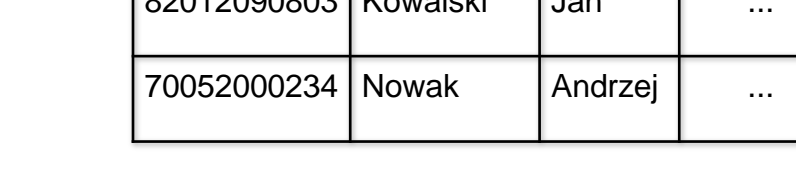

82012090803 1 1234567 A14 11.02.21

70052000234 | 1234567 | C41 | 25.02.21

### **Związek jeden do wielu**

#### **Przykład interfejsu użytkownika**

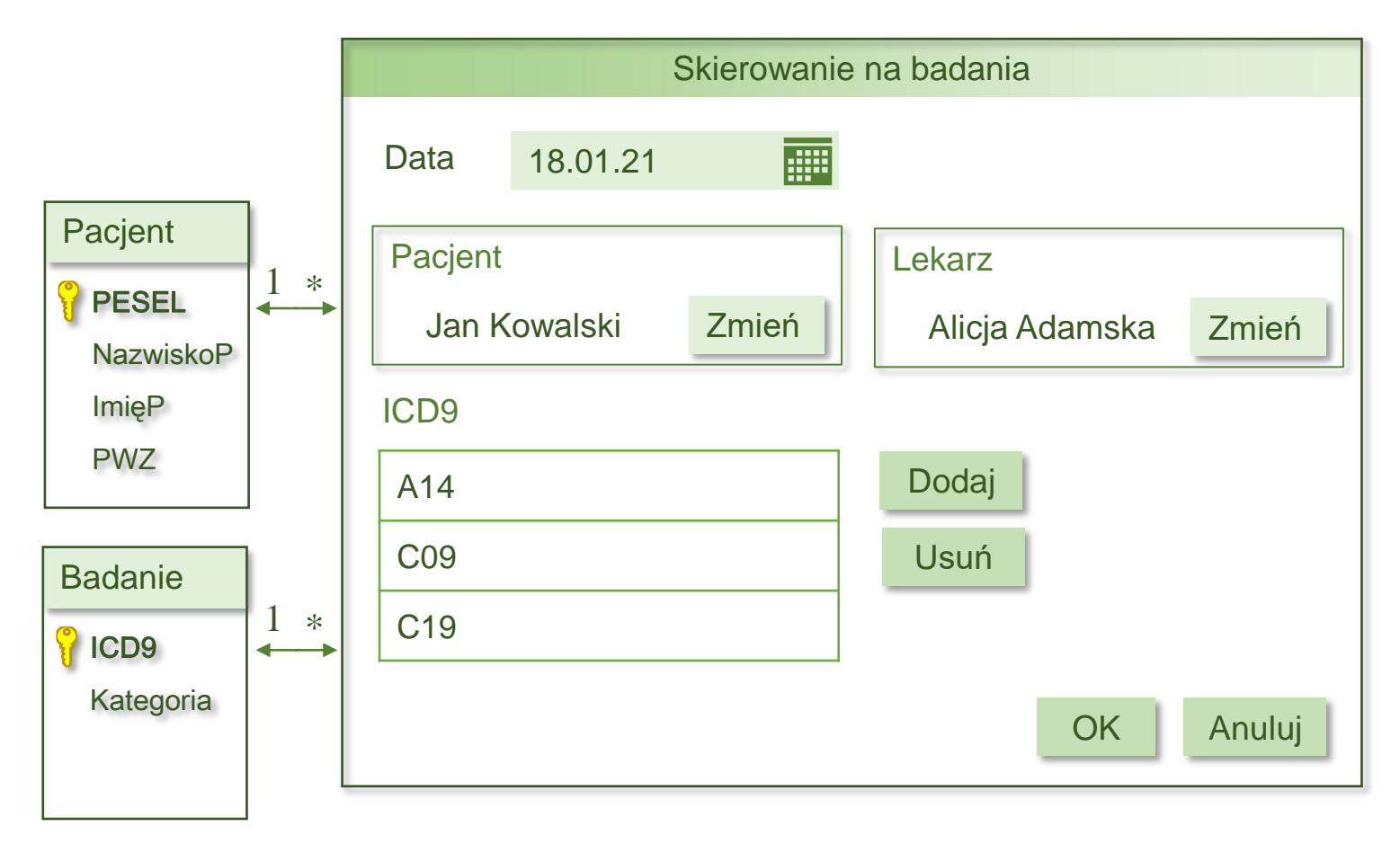

Skierowanie jest pośrednikiem dla tabel pozostających w związku wieloznacznym: jeden Pacjent ma wiele Skierowań, jedno Skierowanie może dotyczyć wielu Badań.

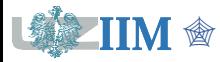

### **Więzy spójności (więzy integralności, ograniczenia)**

Zbiór reguł zapewniających poprawność, logiczną spójność, danych. Reguły więzów sprawdzane są przed operacjami wstawiania, usuwania i modyfikacji danych. W przypadku gdy operacje te naruszają więzy – dane nie są modyfikowane co zabezpiecza bazę przed utratą spójności. Więzy to najbardziej wydajny mechanizm zapewniający spójność danych.

### Więzy spójności:

- więzy spójności encji
	- więzy klucza głównego PRIMARY KEY
	- **· więzy klucza jednoznacznego UNIQUE**
	- **· więzy NOT NULL**
	- **· więzy DEFAULT**
	- więzy CHECK
- więzy spójności referencyjnej
	- **więzy REFERENCES (więzy klucza obcego FOREIGN KEY)**

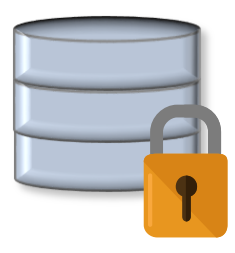

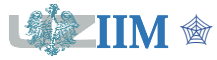

# **Więzy NOT NULL**

### **NULL**

Wartość specjalna, pseudo-wartość, reprezentująca brakujące dane. Istnienie NULL jest konsekwencją jednego z postulatów Codda. Porównanie dowolnej wartości z NULL oraz NULL z NULL daje wynik *nieznany* (w bazach danych obowiązuje logika trójwartościowa: *prawda*, *fałsz*, *nieznany*).

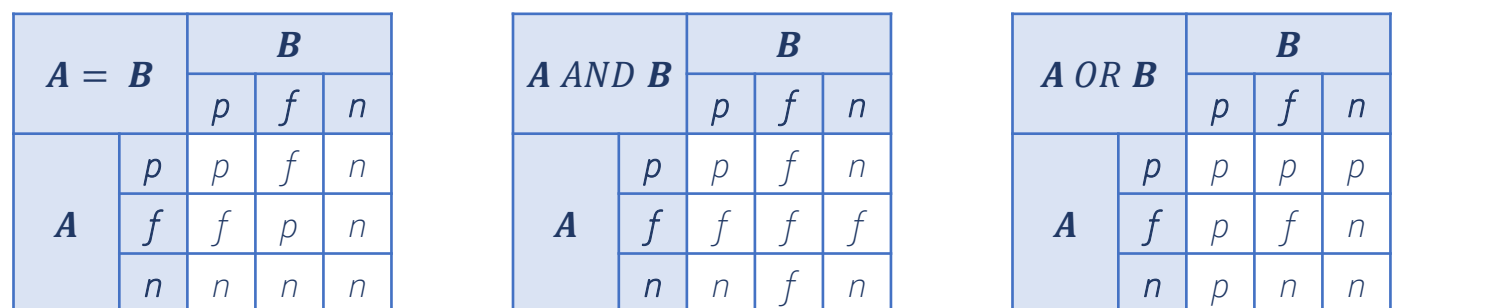

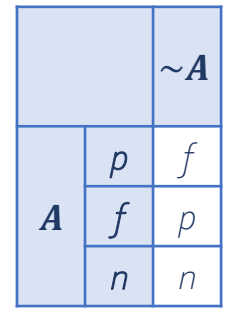

### **Więzy NOT NULL**

Ograniczenie wymusza wprowadzanie danych, wartość NULL jest zabroniona.

*Uwaga: MySQL nie traktuje pustych łańcuchów znakowych (' ') jako wartości NULL*

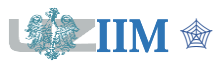

# **Więzy DEFAULT i CHECK**

### **Więzy DEFAULT**

- definiują wartość domyślną pola
- są sprawdzane wyłącznie przed operacją wstawiania w przypadku gdy użytkownik pominie pole z ograniczeniem tego typu
- pominięte pole z ograniczeniem DEFAULT otrzyma wartość zdefiniowaną w tym ograniczeniu

### **Więzy CHECK**

- definiują warunek logiczny określający poprawność danych wybranego pola
- **E** każde pole może mieć wiele więzów CHECK
- w warunku można odwoływać się do innych pól tabeli
- w warunku nie można odwoływać się do innych tabel

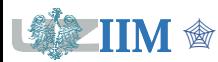

# **Więzy NOT NULL i DEFAULT**

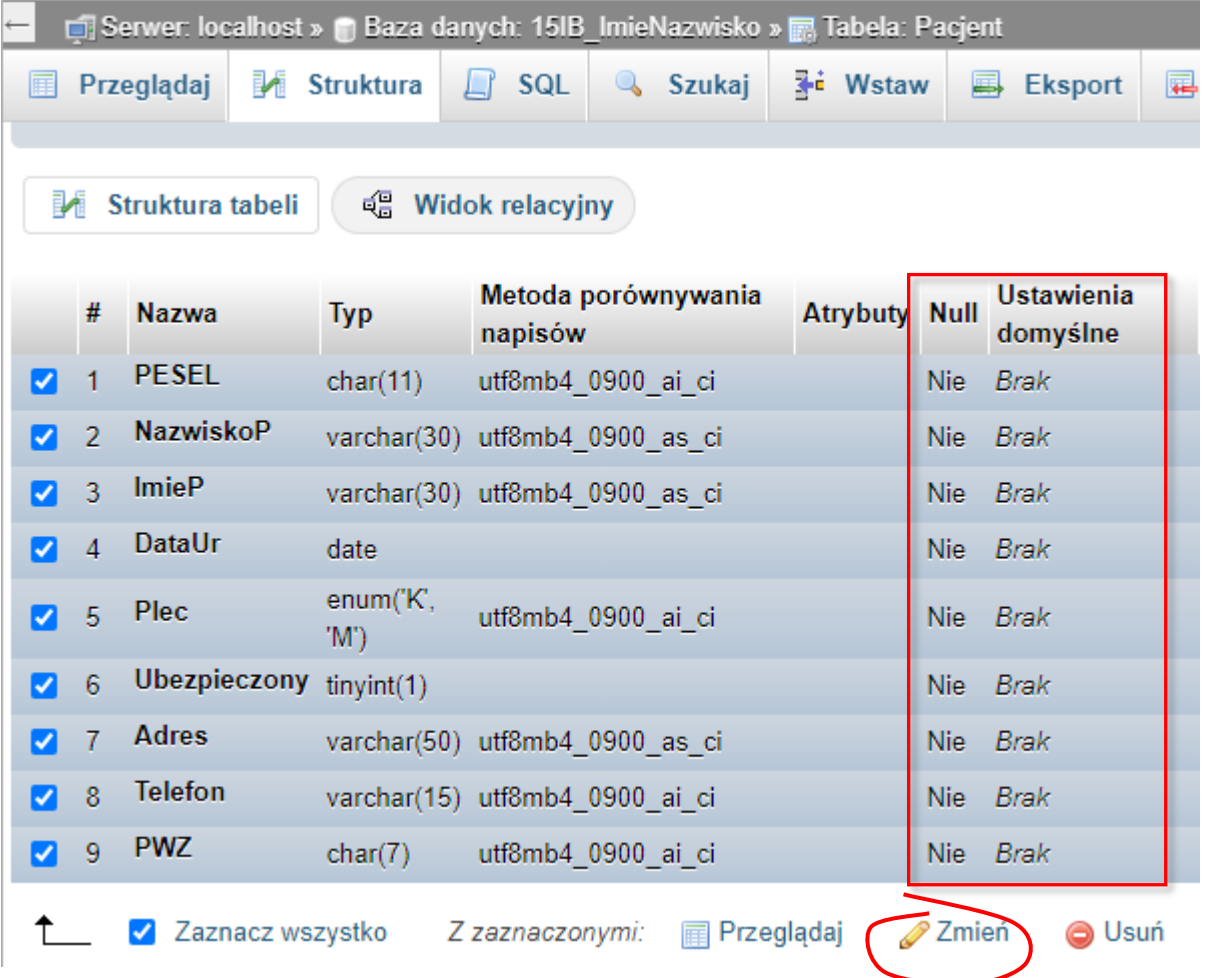

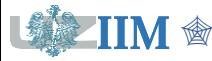

# **Więzy NOT NULL i DEFAULT**

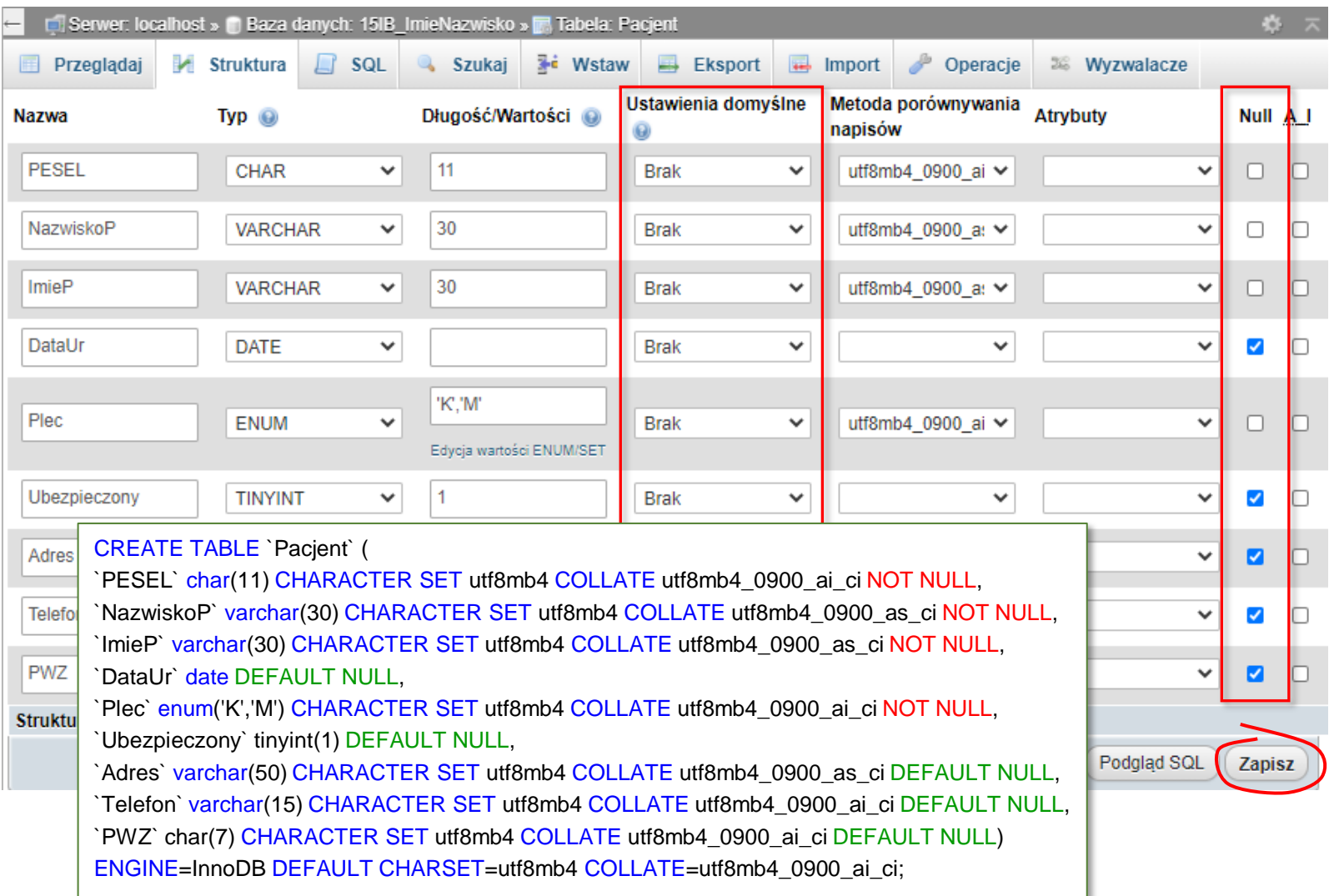

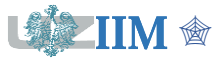

# **Więzy NOT NULL i DEFAULT**

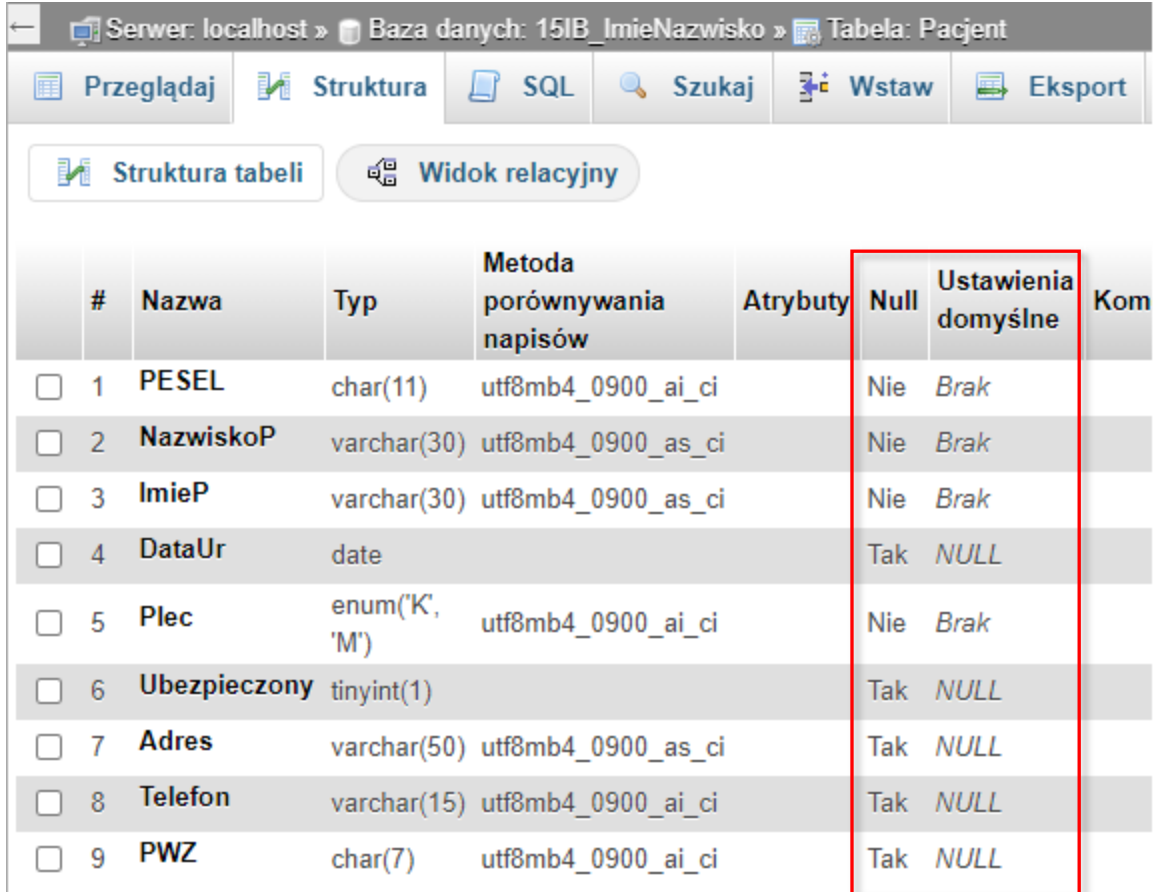

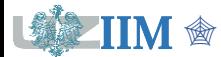

### **Więzy klucza głównego PRIMARY KEY**

Klucz główny jednoznacznie identyfikuje wiersz tabeli więc, wartości klucza:

- **EXECT:** muszą być niepowtarzalne
- nie mogą być wypełnione wartością NULL

Tabela:

- może mieć tylko **jeden** klucz główny
- automatycznie otrzymuje *indeks* zbudowany z pól klucza

### **Więzy klucza jednoznacznego UNIQUE**

- ograniczenie jednoznaczności (niepowtarzalności) nie uniemożliwia wprowadzania wartości NULL
- tabela może mieć kilka kluczy UNIQUE
- pozostałe własności jak przy więzach PRIMARY KEY

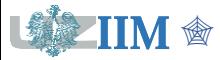

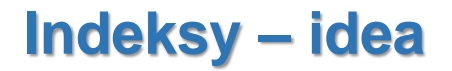

#### **Poszukiwanie pacjentów danego lekarza**

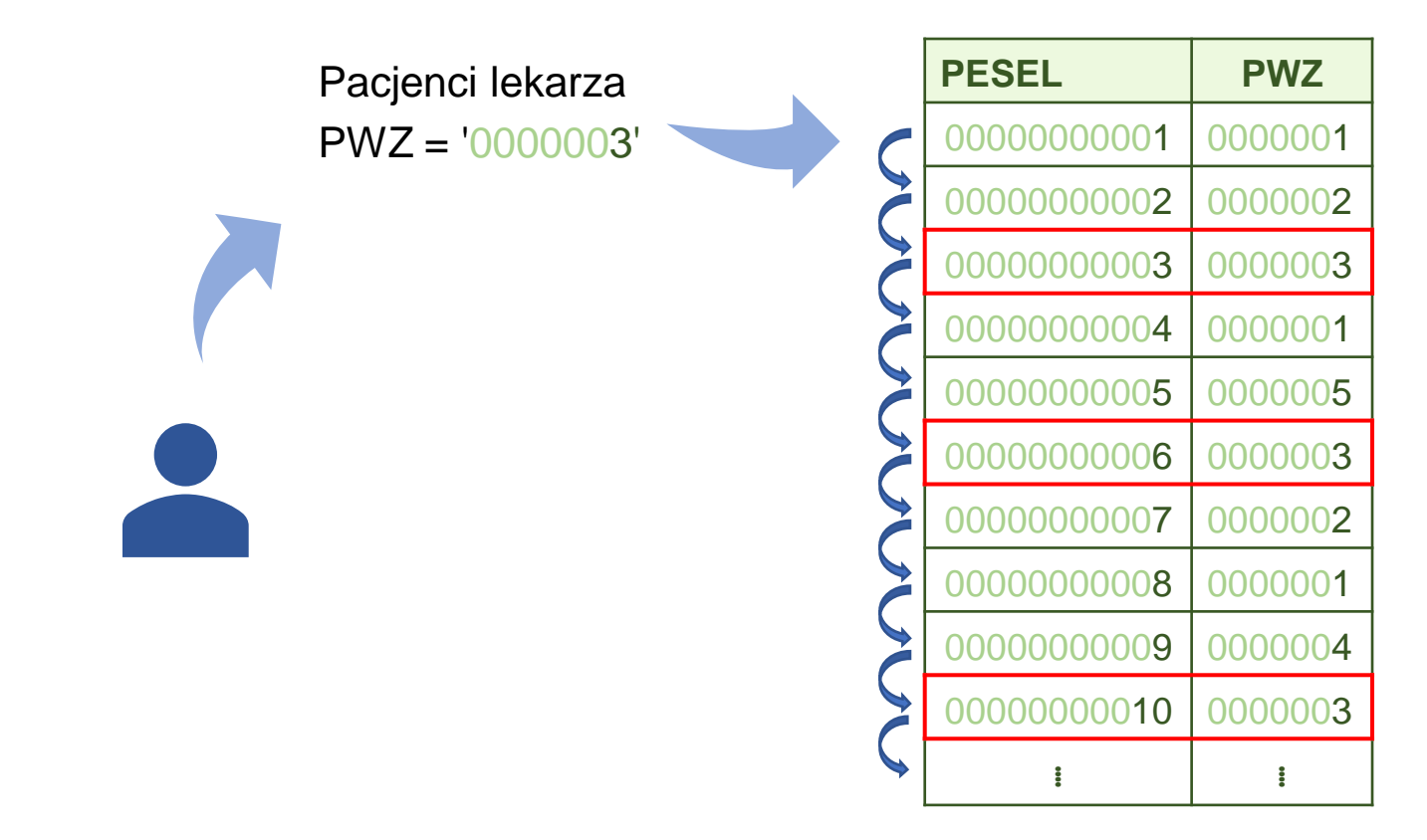

*Realizacja zapytania wymaga przeszukania całej tabeli (nie wiadomo jak są rozmieszczeni pacjenci danego lekarza)*

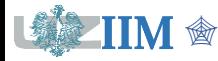

### **Indeksy – idea**

**Indeks** jest dodatkową strukturą zawierającą odnośniki do tabeli w bazie danych, która zawiera informacje posortowane zgodnie z ustalonym kryterium (może być interpretowany jako "spis treści" lub "skorowidz").

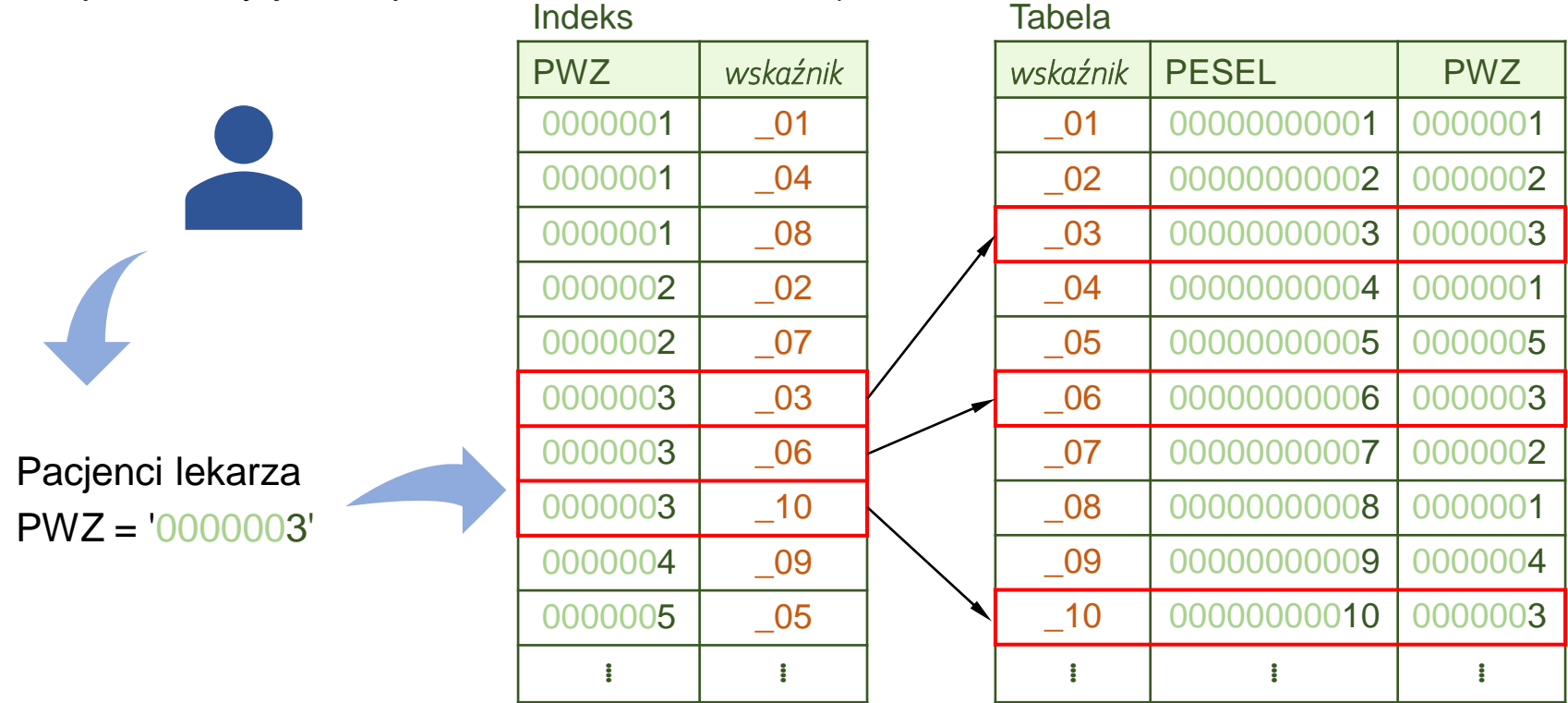

*Realizacja zapytania wymaga przeszukania posortowanego indeksu (operacja szybka, dane jednego lekarza są w jednej grupie) i pobrania wskazywanych wierszy z odpowiedniej tabeli.*

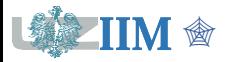

### **Indeksy**

- zwiększają wydajność przeszukiwania bazy danych ograniczając liczbę danych odczytywanych z dysku
- odczytywane dane są posortowane co przyspiesza wykonywanie:
	- ORDER BY
	- złączeń
	- grupowania

#### **Indeksy**

- wstawianie, usuwanie, modyfikacja danych pociąga za sobą modyfikacje indeksów co wydłuża czas wykonywania tych operacji
- indeksy zajmują dodatkowe miejsce, więc rozmiar bazy z indeksami jest większy od rozmiaru bez indeksów

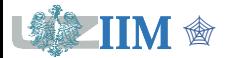

### **Więzy klucza głównego PRIMARY KEY**

Klucz główny jednoznacznie identyfikuje wiersz tabeli więc, wartości klucza:

- **EXECT:** muszą być niepowtarzalne
- nie mogą być wypełnione wartością NULL

Tabela:

- może mieć tylko **jeden** klucz główny
- automatycznie otrzymuje **indeks** zbudowany z pól klucza

### **Więzy klucza jednoznacznego UNIQUE**

- ograniczenie jednoznaczności (niepowtarzalności) nie uniemożliwia wprowadzania wartości NULL
- tabela może mieć kilka kluczy UNIQUE
- pozostałe własności jak przy więzach PRIMARY KEY

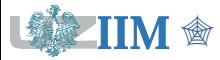

## **Więzy PRIMARY KEY i UNIQUE**

### phpMyAdmin

### **Definicja więzów na etapie tworzenia tabeli**

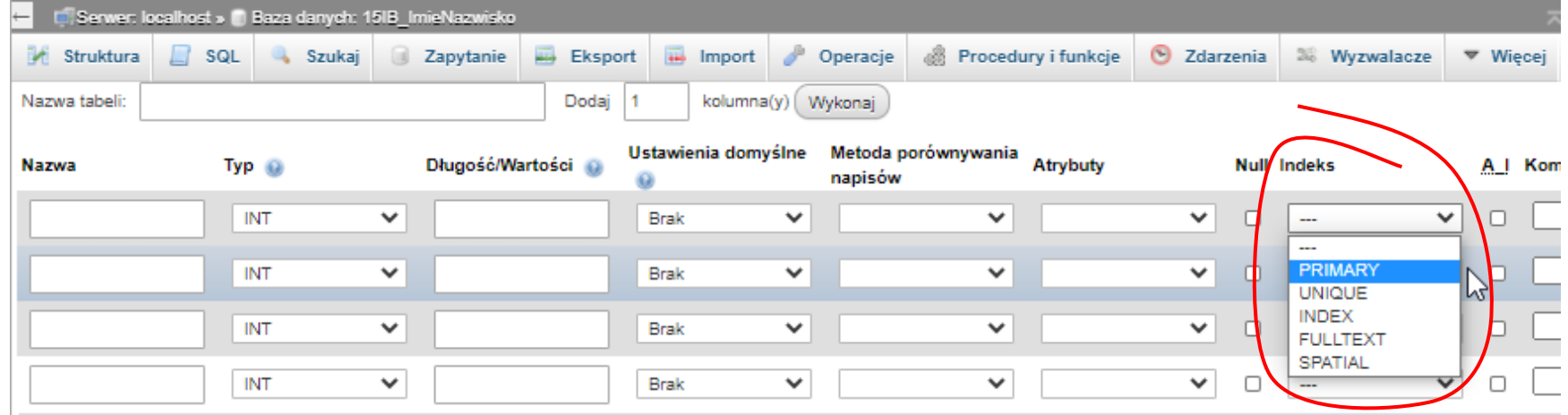

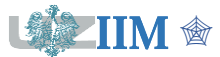

# **Więzy PRIMARY KEY i UNIQUE**

phpMyAdmin

### **Definicja więzów po utworzeniu tabeli**

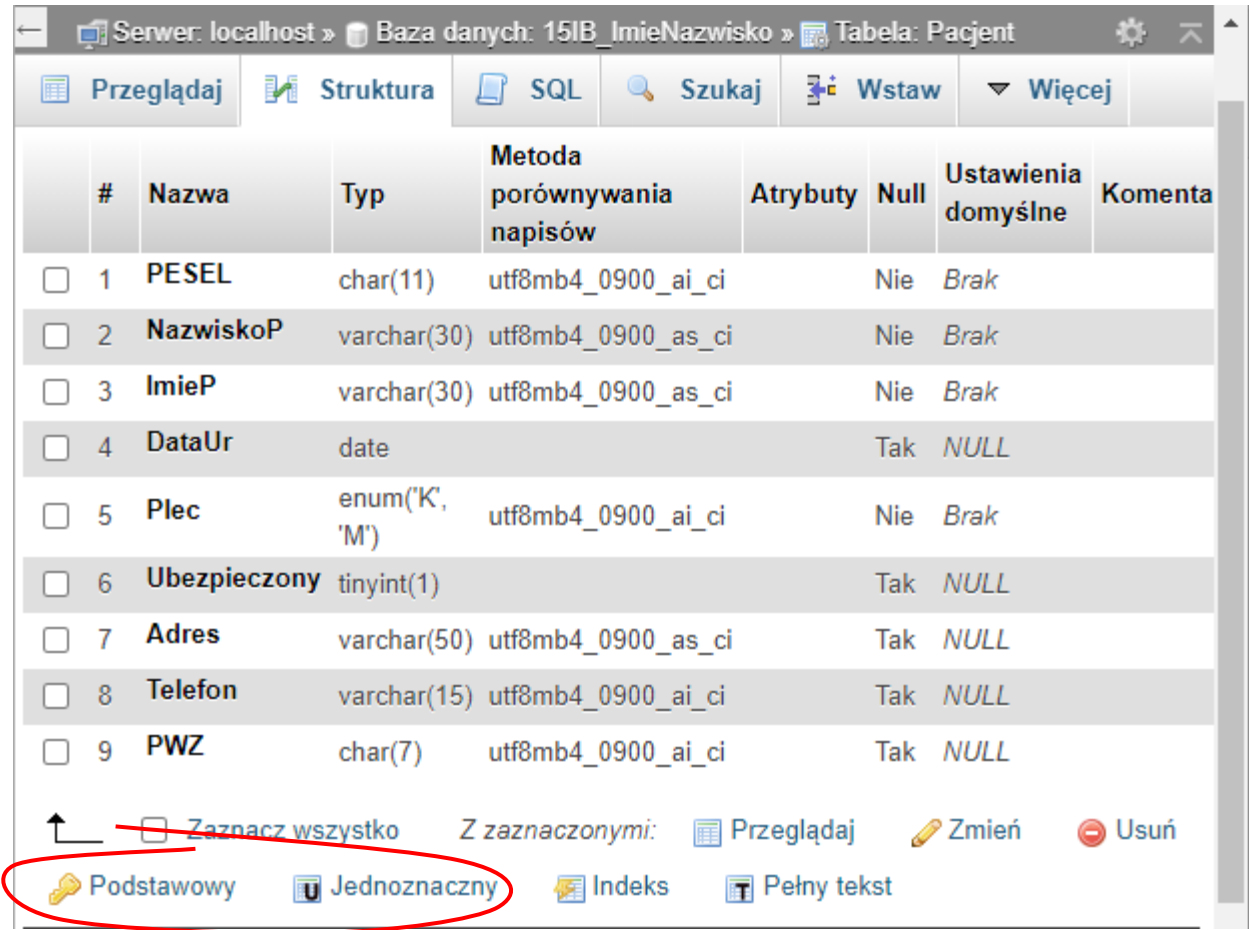

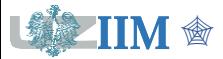

# **Atrybut AUTO\_INCREMENT**

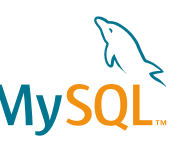

### **AUTO\_INCREMENT**

Specjalny atrybut wykorzystywany dla pól całkowitoliczbowych pełniących funkcję sztucznych kluczy głównych.

### **Własności**

- tabela może mieć tylko jedno pole z atrybutem AUTO\_INCREMENT
- w przypadku, gdy użytkownik nie określi wartości pola serwer, dbając o unikalność, powiększa o 1 maksymalną wartość, która jest/była wpisana w tym polu
- w przypadku, gdy użytkownik określi wartość pola serwer, o ile wartość jest unikalna, zapisuje ją w tabeli
- wybór atrybutu automatycznie tworzy klucz główny i związany z nim indeks

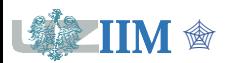

# **Atrybut AUTO\_INCREMENT**

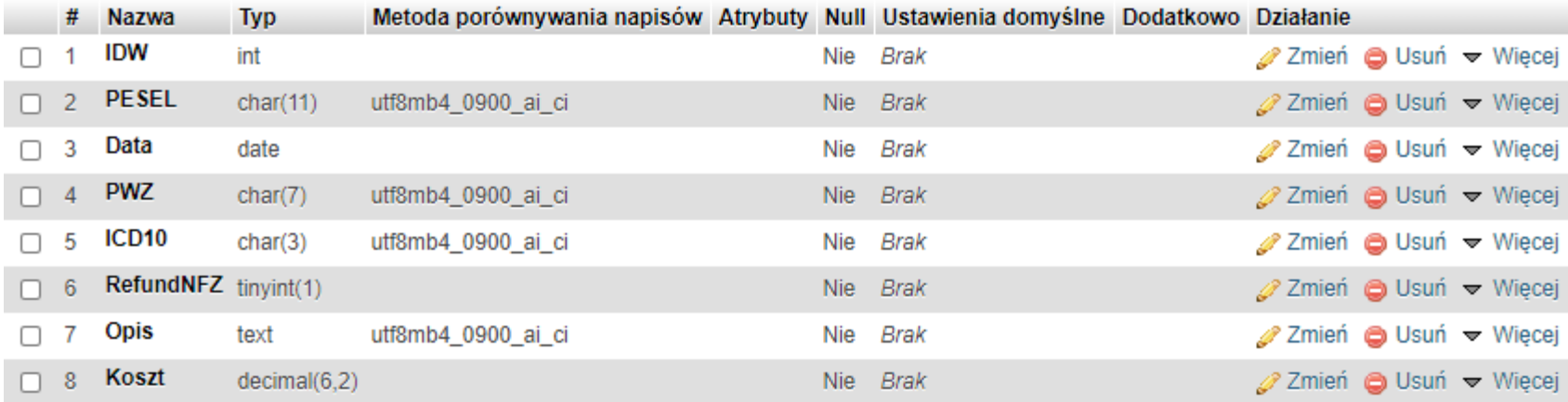

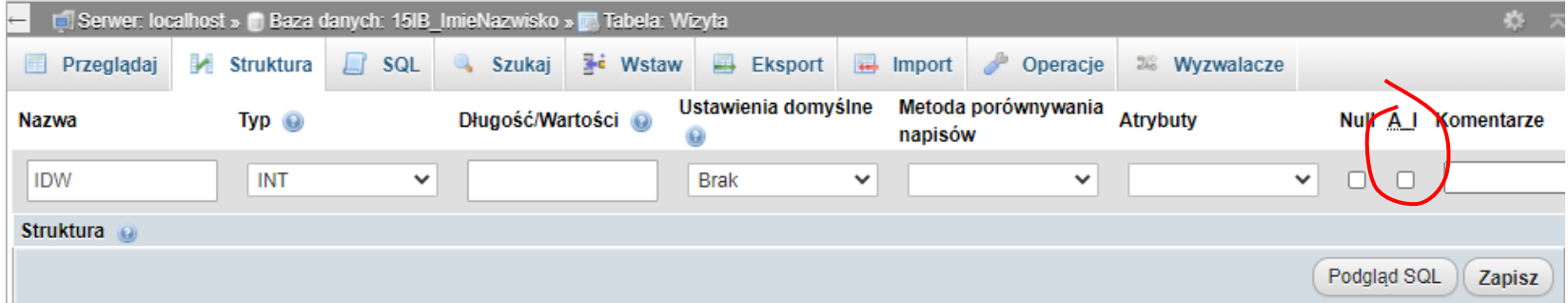

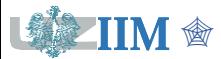

# **Atrybut AUTO\_INCREMENT**

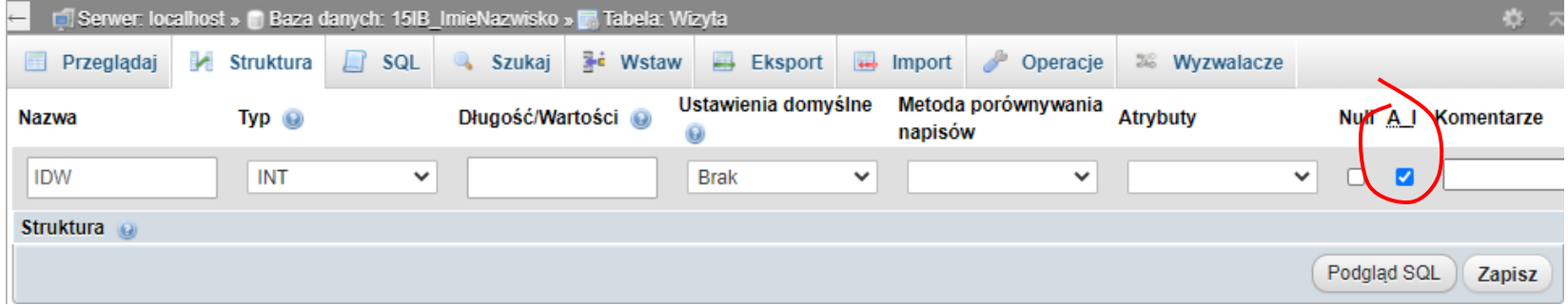

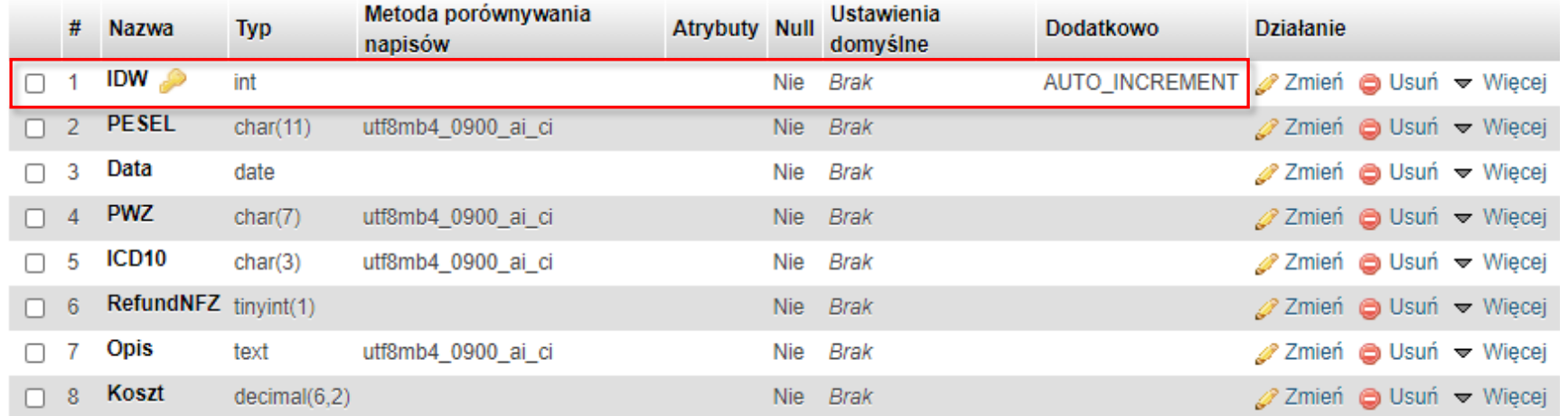

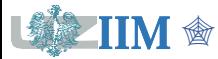

### **Więzy REFERENCES (więzy klucza obcego)**

Klucz obcy jednoznacznie identyfikuje wiersz w tabeli powiązanej. Spójność danych jest zachowana jeśli wartości klucza obcego:

- odpowiadają jednej z wartości klucza głównego w tabeli powiązanej
- nie są wprowadzone (wypełnione wartością NULL)

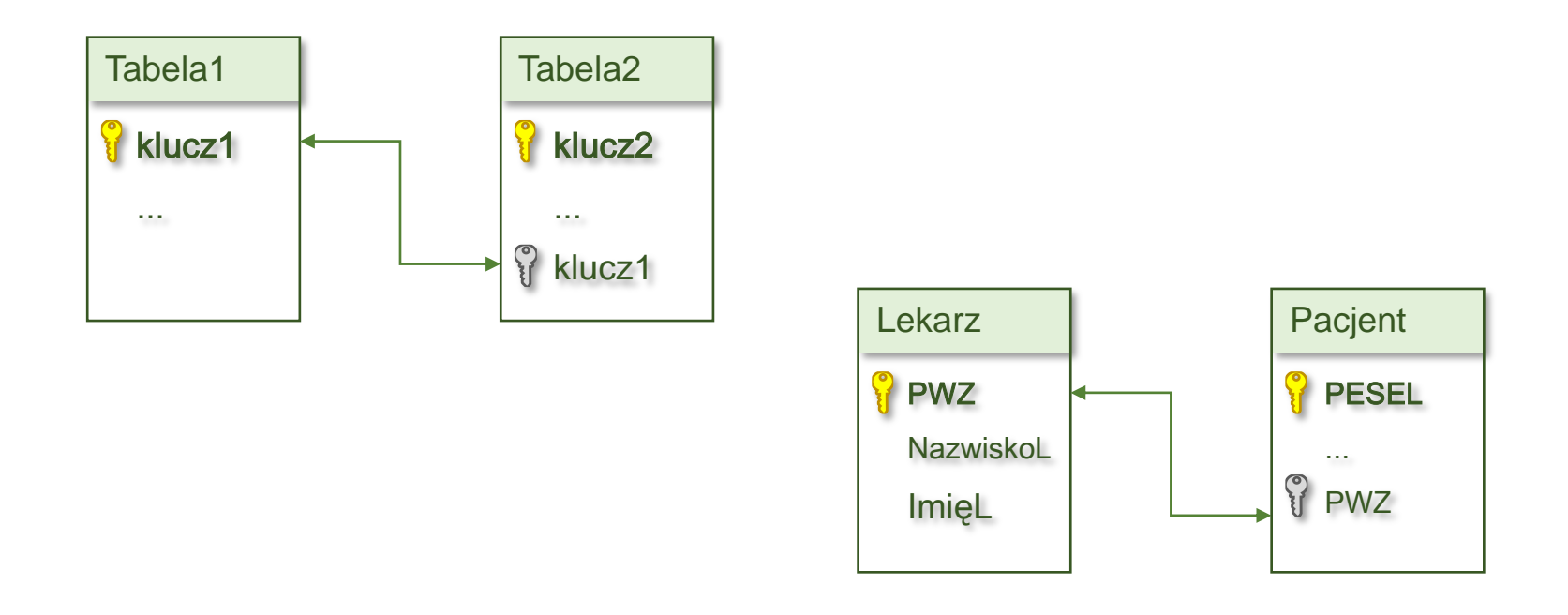

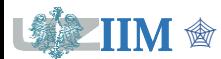

# **Więzy REFERENCES - ustawianie**

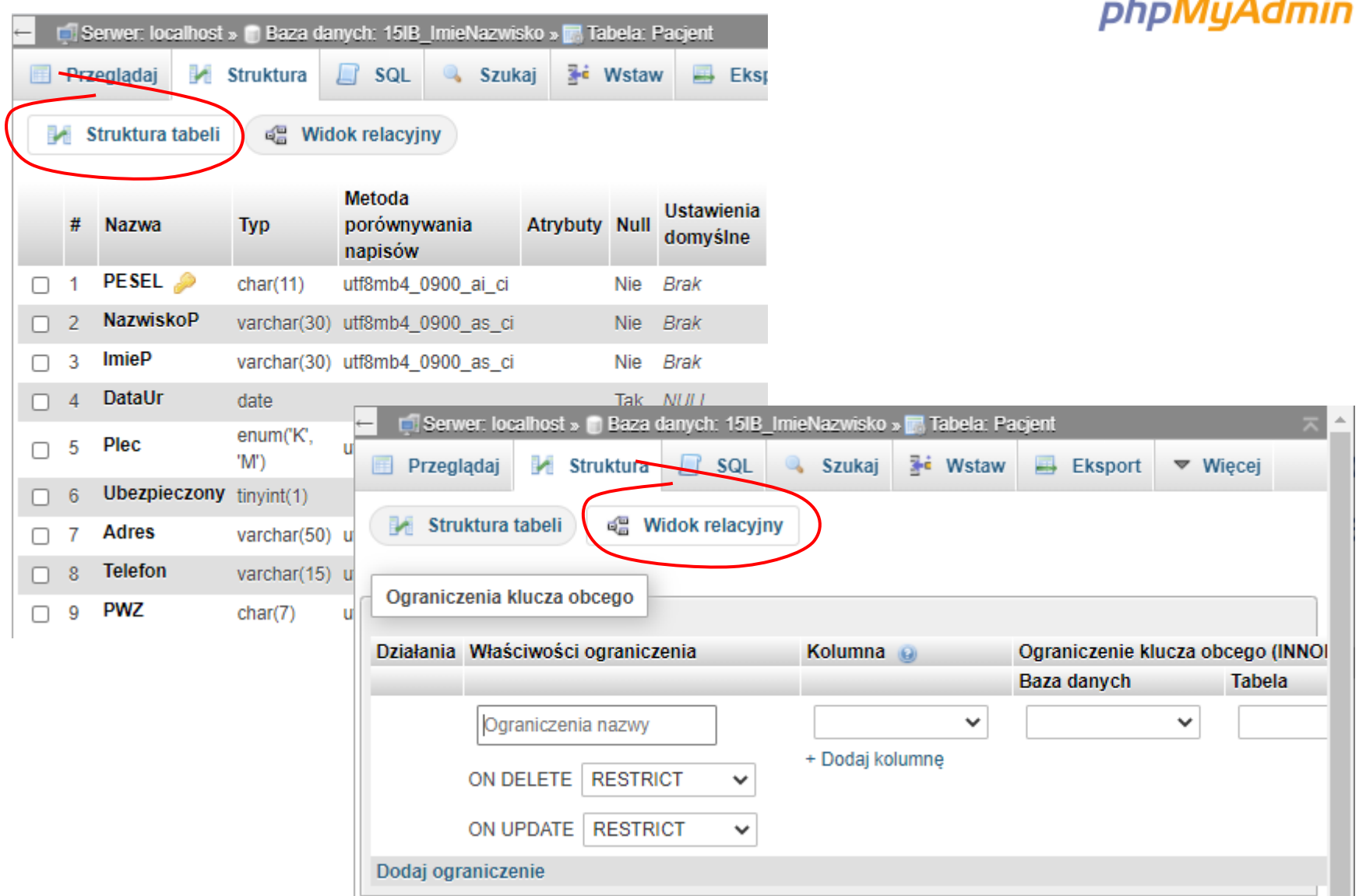

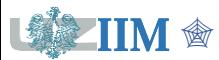

Bazy danych, dodatek02 s.28

## **Więzy REFERENCES - ustawianie**

### phpMyAdmin

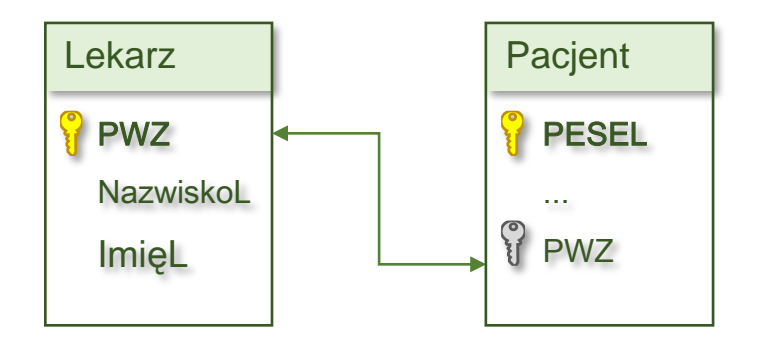

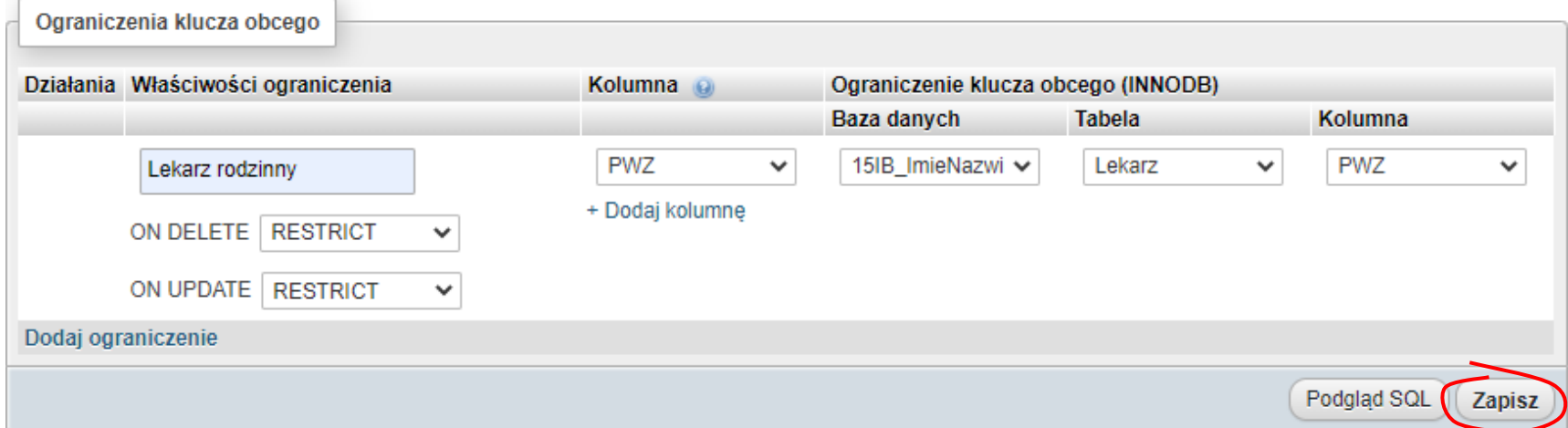

**ALTER TABLE `Pacjent`** ADD CONSTRAINT `Lekarz rodzinny` FOREIGN KEY (`PWZ`) REFERENCES `Lekarz` (`PWZ`) ON DELETE RESTRICT ON UPDATE RESTRICT;

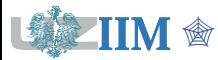

# **Więzy REFERENCES – usuwanie danych**

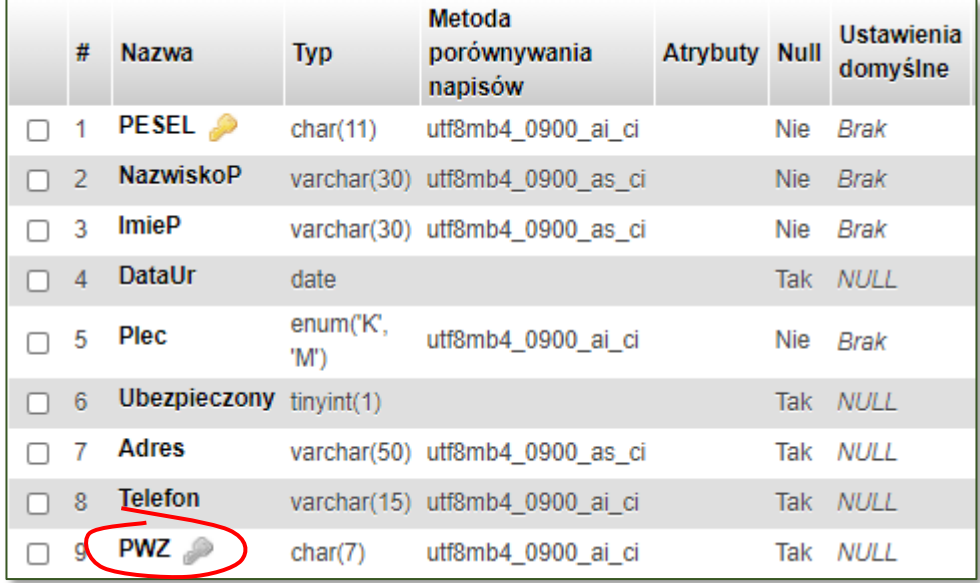

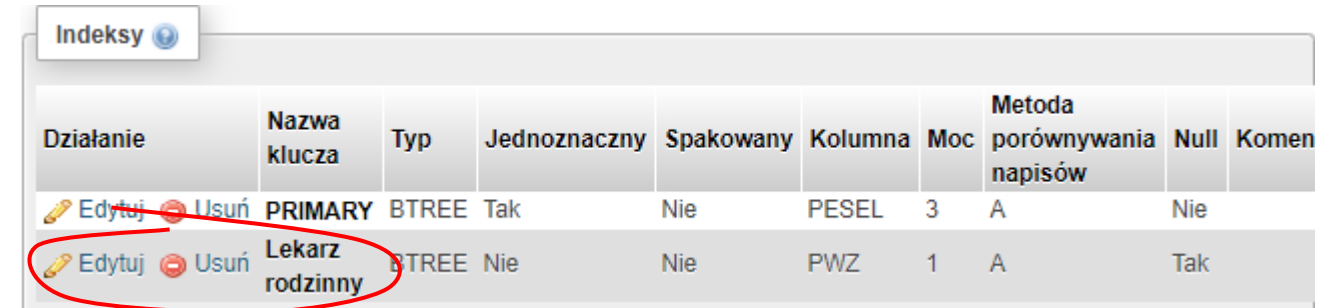

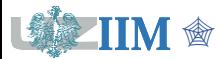

# **Więzy REFERENCES – usuwanie danych (RESTRICT)**

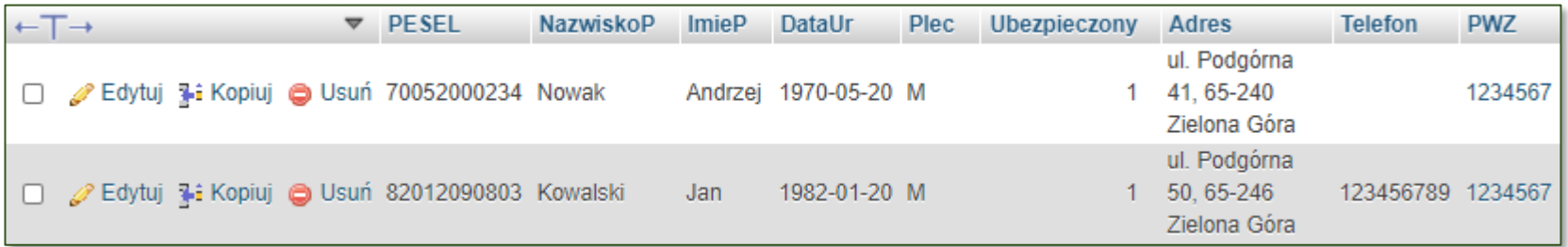

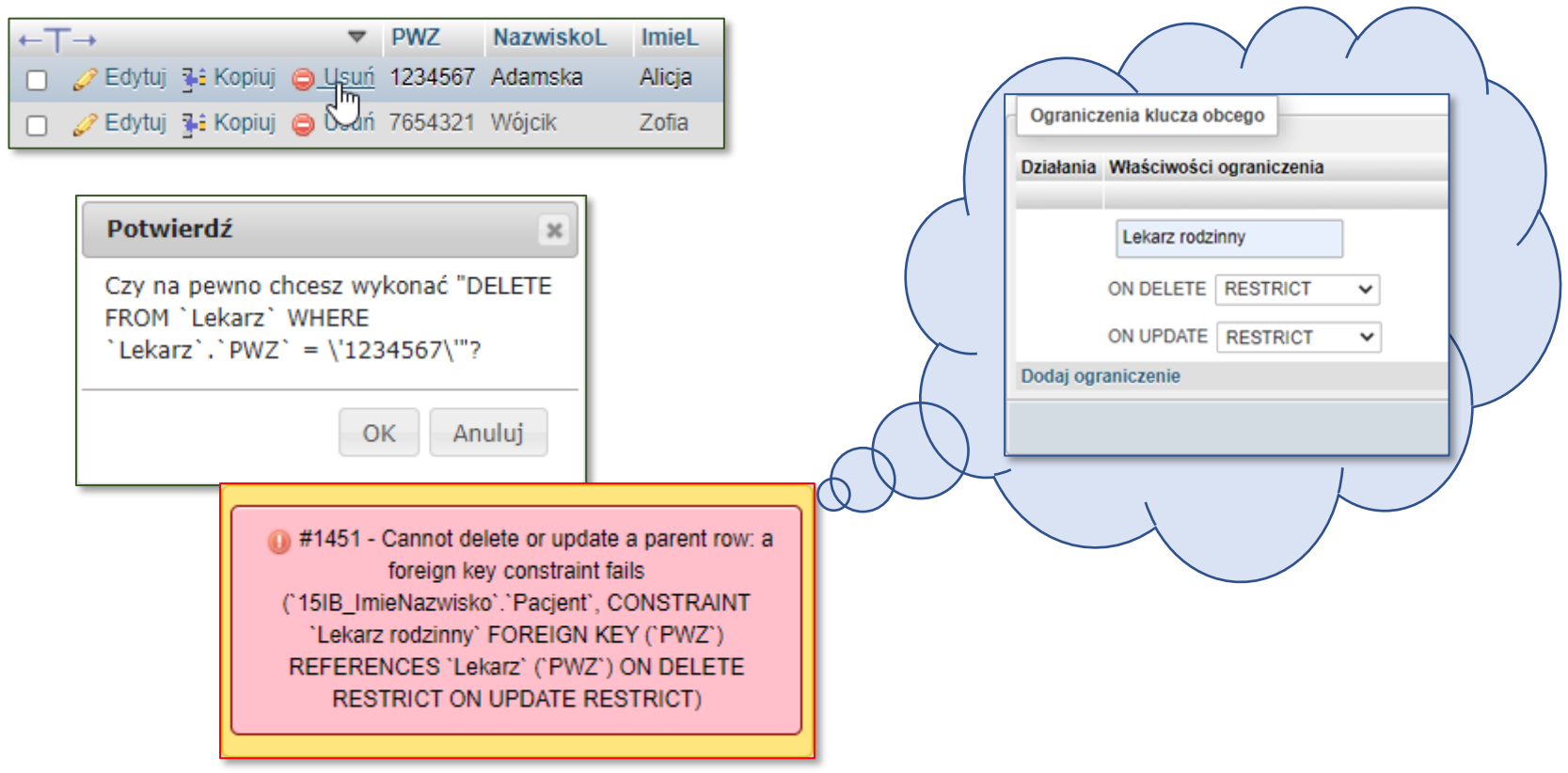

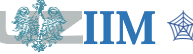

# **Więzy REFERENCES – usuwanie danych (SET NULL)**

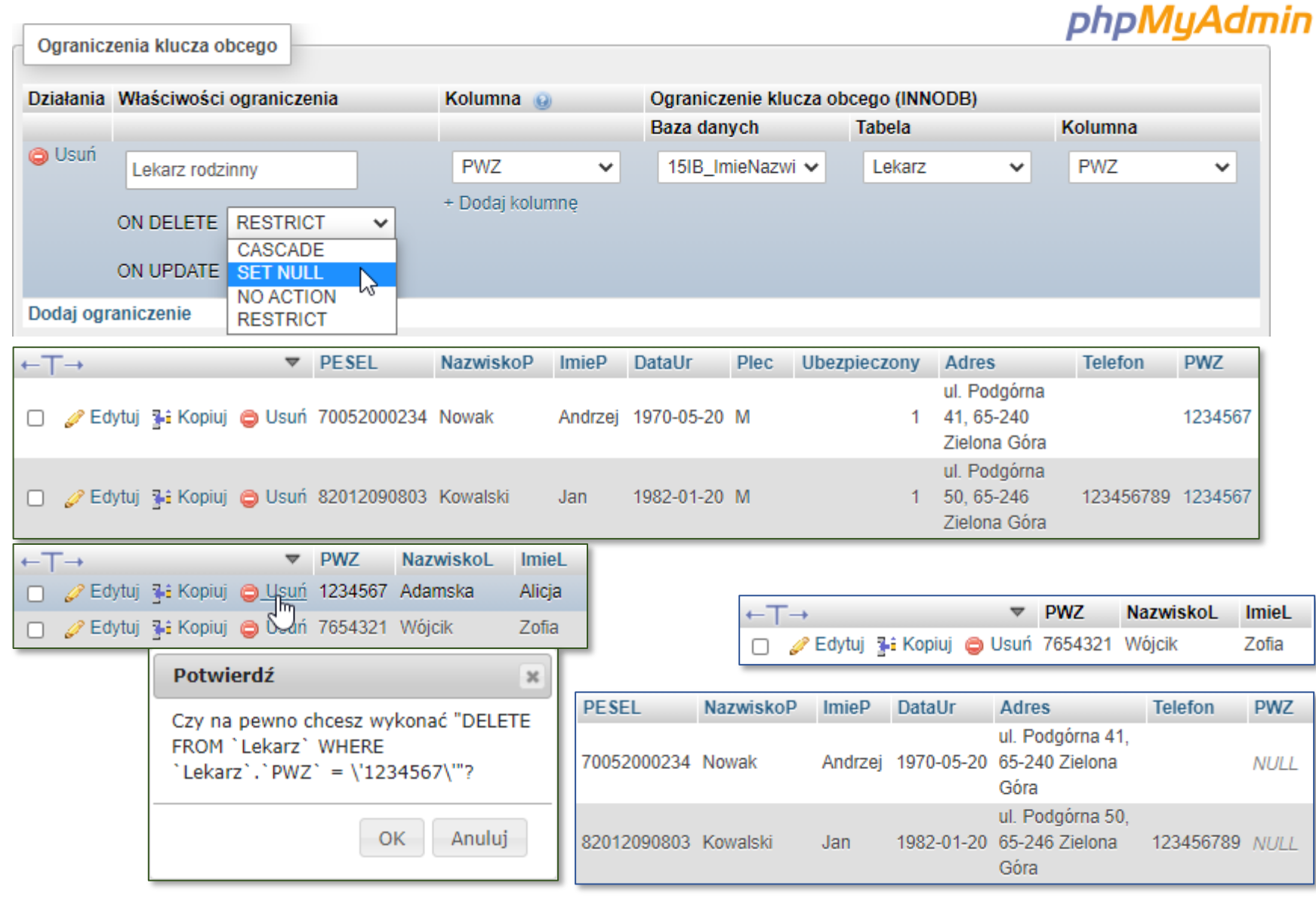

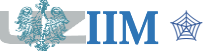

Bazy danych, dodatek02 s.32

# **Więzy REFERENCES – usuwanie danych (CASCADE)**

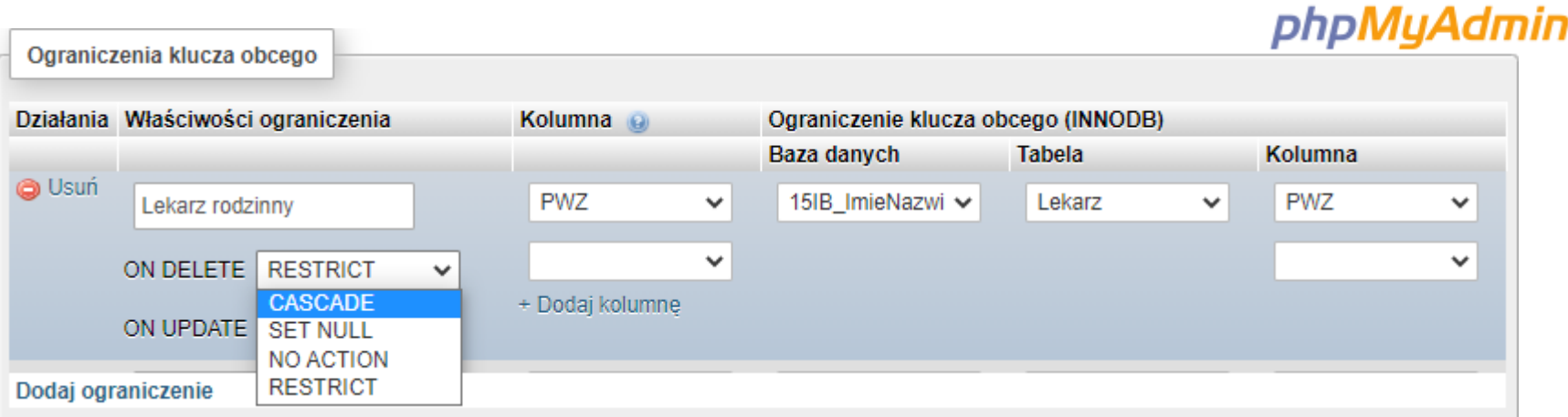

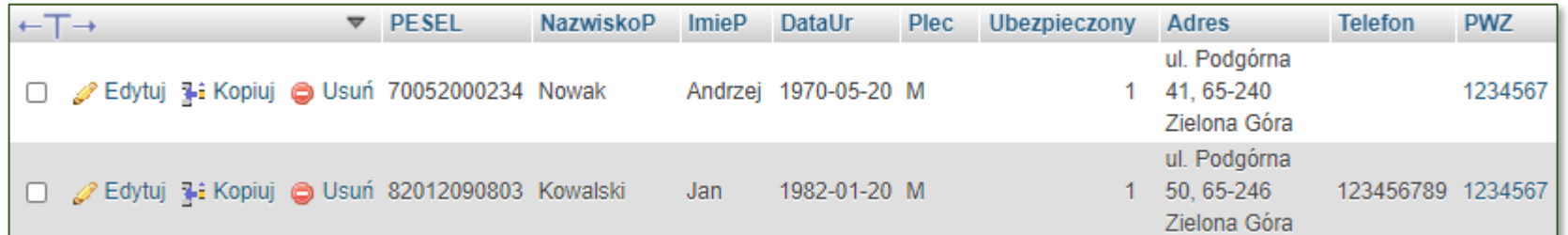

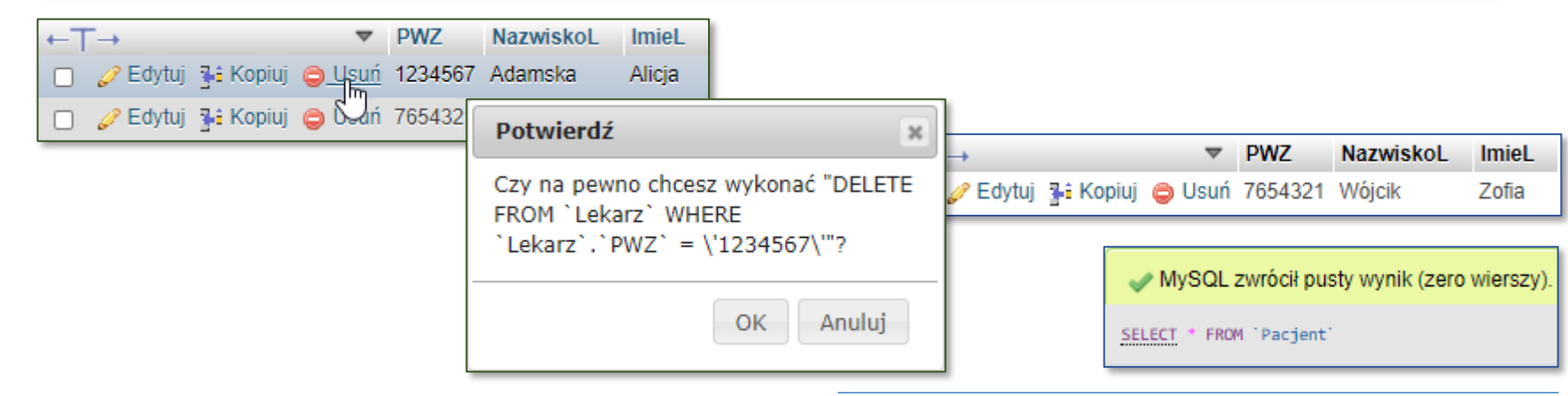

#### $\mathbb{H}\mathbf{M}$   $\textcircled{\tiny{\textsf{k}}}$  Bazy danych, dodatek02 s.33  $\blacksquare$